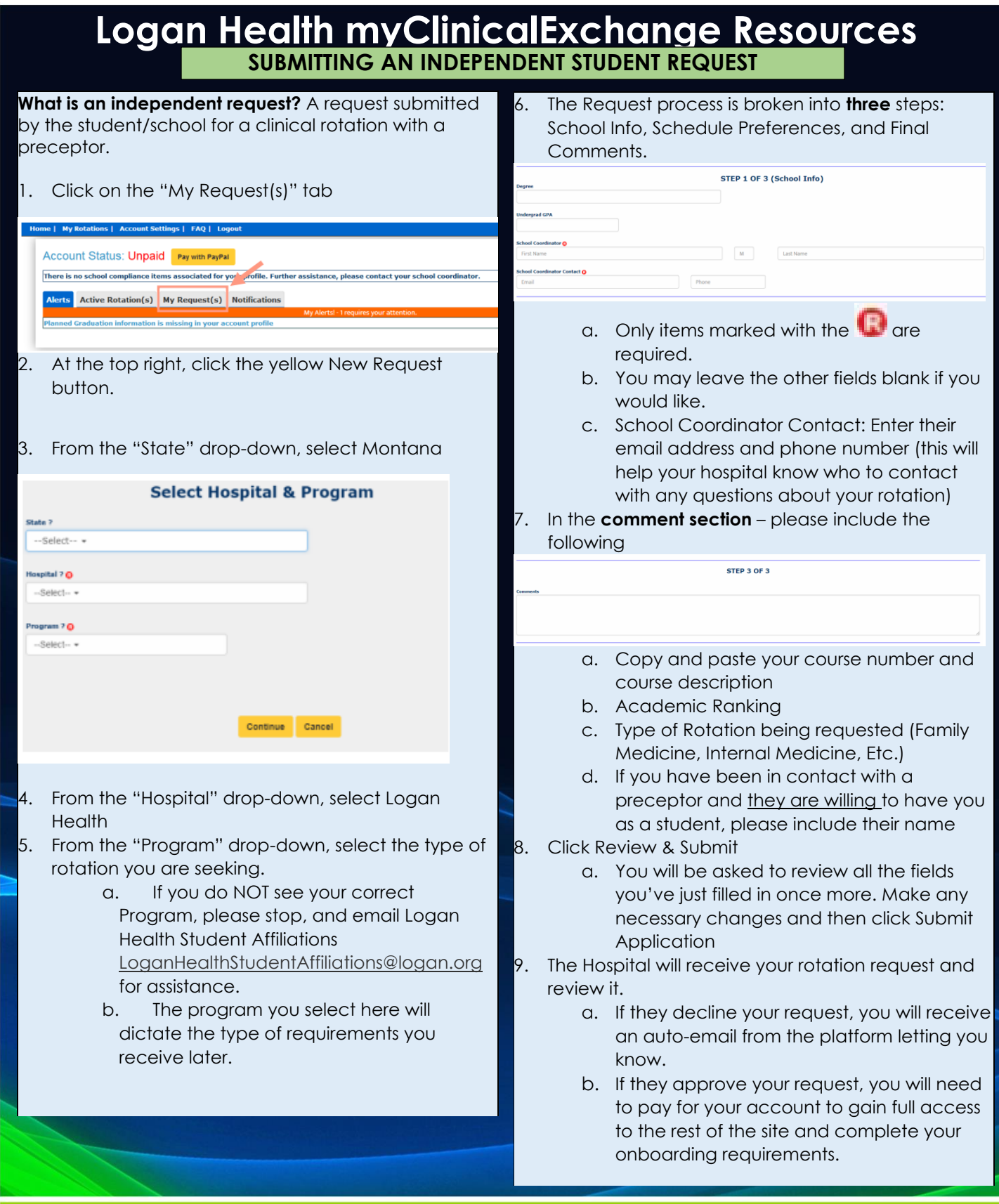

*\*\*We recommend using Google Chrome, Firefox, or Safari. \*This document is for reference only. mCE reflects the most current.*

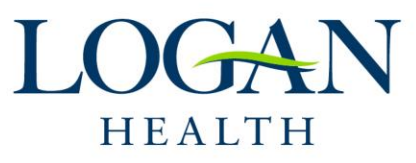

Updated: 07.24.23